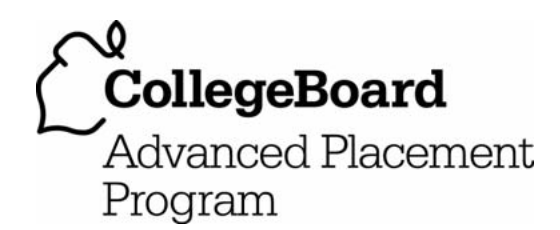

# **AP® Computer Science A 2007 Scoring Guidelines**

# **The College Board: Connecting Students to College Success**

The College Board is a not-for-profit membership association whose mission is to connect students to college success and opportunity. Founded in 1900, the association is composed of more than 5,000 schools, colleges, universities, and other educational organizations. Each year, the College Board serves seven million students and their parents, 23,000 high schools, and 3,500 colleges through major programs and services in college admissions, guidance, assessment, financial aid, enrollment, and teaching and learning. Among its best-known programs are the SAT®, the PSAT/NMSQT®, and the Advanced Placement Program® (AP®). The College Board is committed to the principles of excellence and equity, and that commitment is embodied in all of its programs, services, activities, and concerns.

© 2007 The College Board. All rights reserved. College Board, Advanced Placement Program, AP, AP Central, SAT, and the acorn logo are registered trademarks of the College Board. PSAT/NMSQT is a registered trademark of the College Board and National Merit Scholarship Corporation.

Permission to use copyrighted College Board materials may be requested online at: www.collegeboard.com/inquiry/cbpermit.html.

**Visit the College Board on the Web: www.collegeboard.com. AP Central is the official online home for the AP Program: apcentral.collegeboard.com.** 

#### **Question 1: Self Divisor**

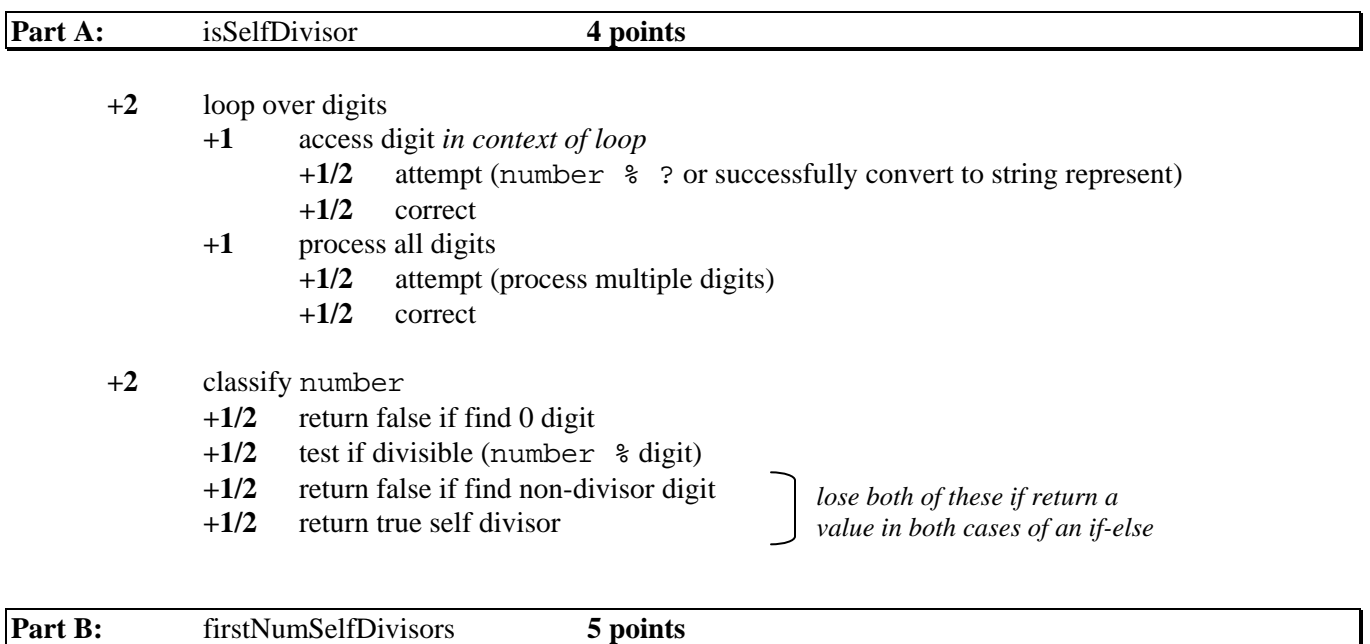

**+1** initialize

**+1/2** create and initialize array of size num

- **+1/2** create and initialize index counter
- **+3 1/2** loop to find self divisors
	- **+1/2** iterate through numbers beginning with start
	- **+1/2** call isSelfDivisor on number
	- **+1 1/2** add self divisor to array
		- **+1/2** attempt (store self divisor in some array index)
		- **+1** correct (store in correct index, including increment)
	- **+1** loop and store num values in array
		- **+1/2** attempt (must reference index counter and num)
		- **+1/2** correct
- **+1/2** return array (lose this if return first time through loop)

## **Question 2: Pounce Fish (MBS)**

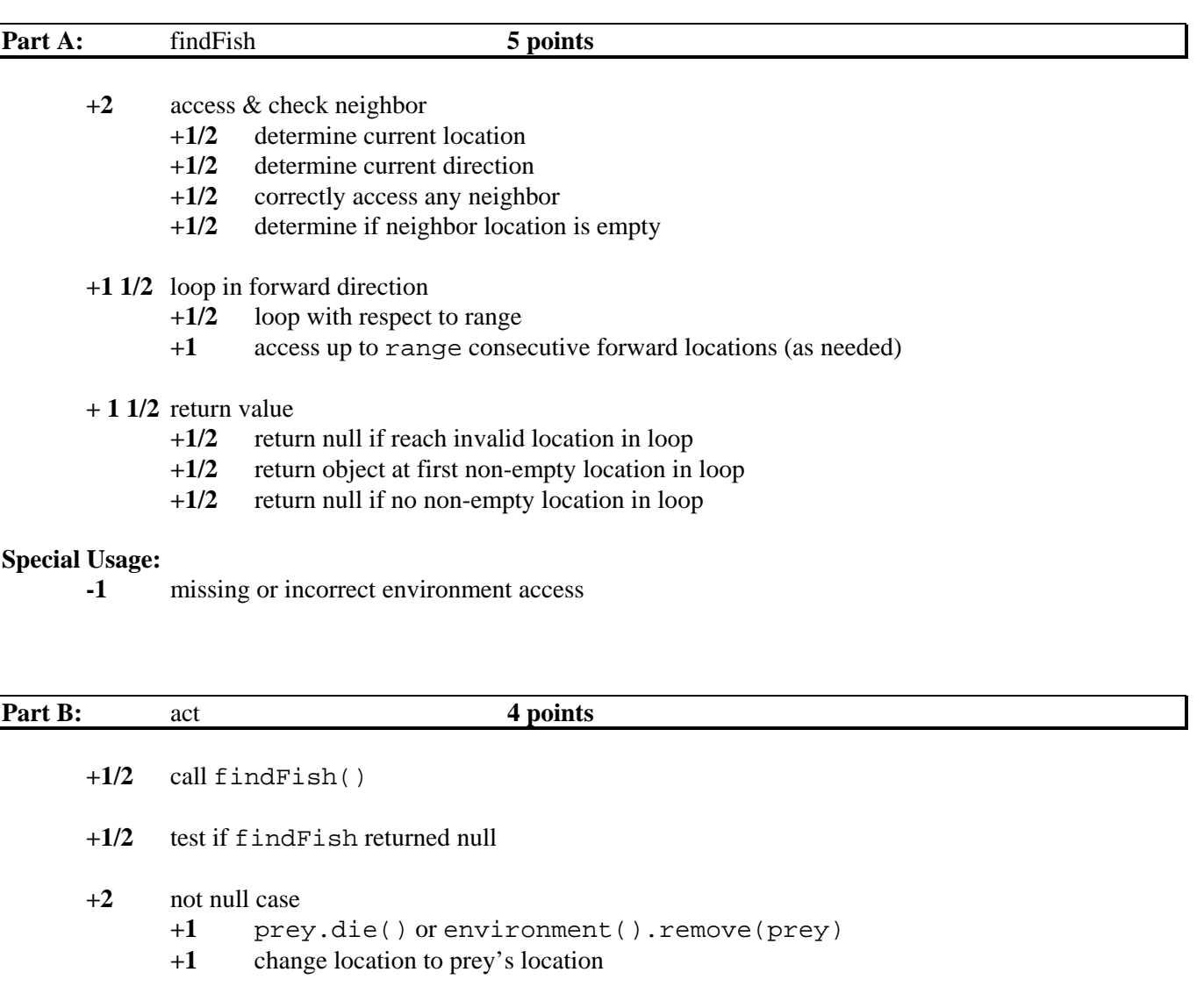

- **+1** null case
	- **+1/2** attempt to act (move() or super.move() OK)
	- **+1/2** super.act()

### **Question 3: Answer Sheets**

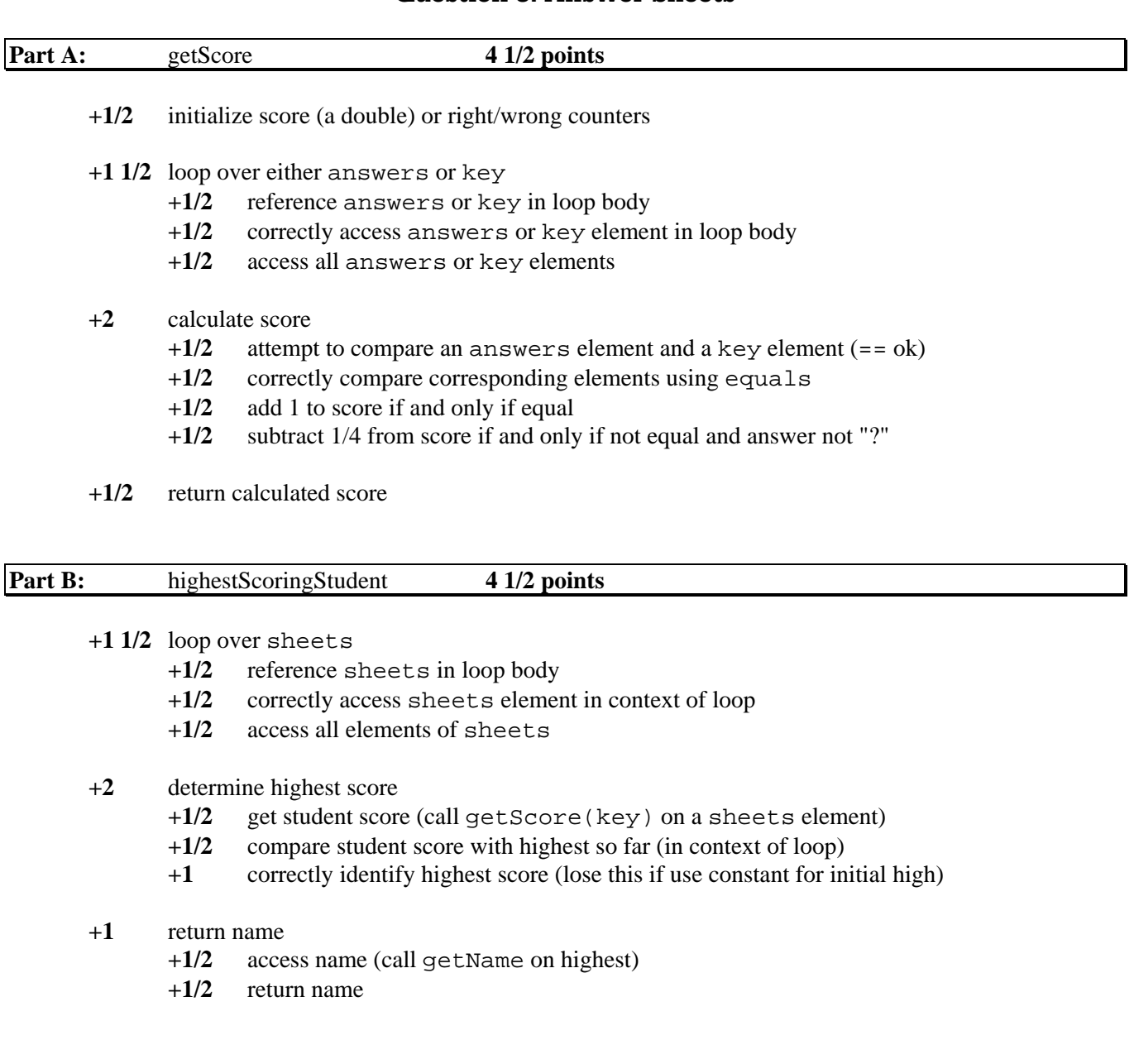

## **Question 4: Game Design (Design)**

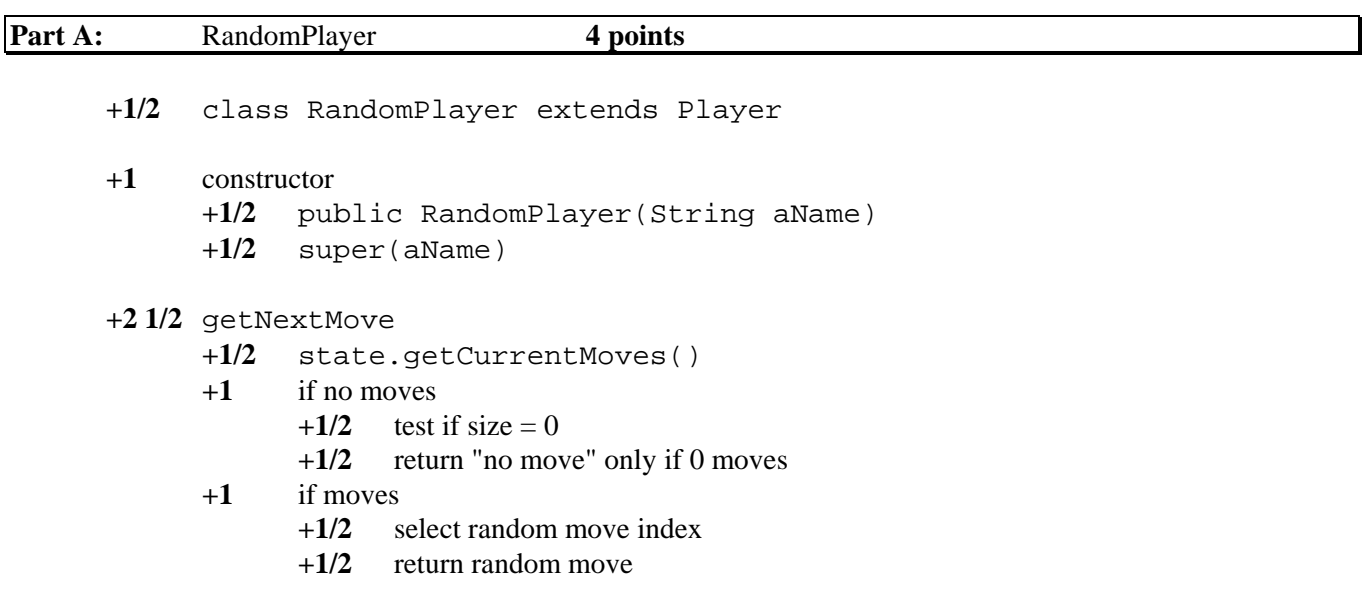

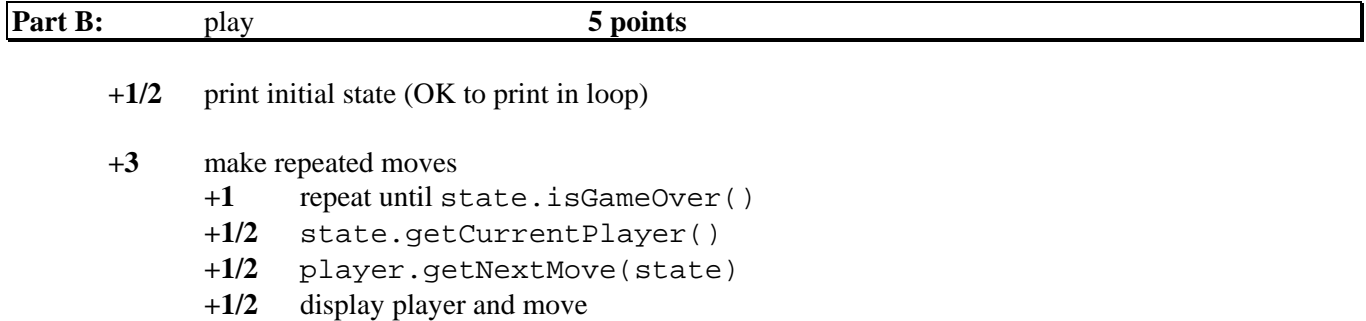

**+1/2** make move

#### **+1 1/2** determine winner

- **+1/2** state.getWinner()
- **+1/2** display message if draw (if getWinner returns null) *lose both if done*
- display message if winner **before game ends before** game ends

#### **Question 1: Self Divisor**

#### **PART A:**

```
 public static boolean isSelfDivisor(int number) { 
        int n = number;
        while (n > 0) {
            int digit = n % 10;
            if (digit == 0 || number % digit != 0) {
                 return false; 
 } 
        n /= 10;<br>}
 } 
         return true; 
    }
```
#### **ALTERNATE SOLUTION:**

```
 public static boolean isSelfDivisor(int number) { 
         String str = "" + number; 
        for (int i = 0; i < str.length(); i++) {
             int digit = Integer.parseInt(str.substring(i,i+1)); 
            if (digit == 0 || number % digit != 0) {
                 return false; 
 } 
 } 
         return true; 
    }
```
### **PART B:**

```
 public static int[] firstNumSelfDivisors(int start, int num) { 
         int[] selfs = new int[num]; 
         int numStored = 0; 
         int nextNumber = start; 
        while (numStored < num) { 
             if (isSelfDivisor(nextNumber)) { 
                selfs[numStored] = nextNumber;
                 numStored++; 
 } 
             nextNumber++; 
 } 
        return selfs; 
    }
```
#### **ALTERNATE SOLUTION:**

```
 public static int[] firstNumSelfDivisors(int start, int num) { 
        int[] selfs = new int[num];
         int numStored = 0; 
         int nextNumber = start; 
        for (int i = 0; i < num; i++) {
             while (!isSelfDivisor(nextNumber)) { 
            nextNumber++;<br>}
 } 
            selfs[numStored] = nextNumber;
             numStored++; 
             nextNumber++; 
         } 
         return selfs; 
    }
```
© 2007 The College Board. All rights reserved.

**Question 2: Pounce Fish (MBS)** 

## **PART A:**

```
 private Fish findFish() 
   \{ Environment env = environment(); 
       Location loc = location();
       Direction dir = direction();
        for (int i = 0; i < range; i++) {
             loc = env.getNeighbor(loc, dir); 
             if (!env.isEmpty(loc)) { 
            return (Fish)env.objectAt(loc);<br>}
 } 
         } 
        return null; 
    }
```
# **PART B:**

```
 public void act() 
 { 
     if (! isInEnv() ) 
         return; 
     Fish prey = findFish(); 
     if (prey != null) { 
        prey.die(); // OR environment() .remove(prey); changeLocation(prey.location()); 
     } 
     else { 
         super.act(); 
     } 
 }
```
## **Question 3: Answer Sheets**

## **PART A:**

```
 public double getScore(ArrayList<String> key) 
   \{ double score = 0.0; 
       for (int i = 0; i < answers.size(); i++) {
            if (answers.get(i).equals(key.get(i))) { 
           score += 1.0;<br>}
 } 
            else if (!answers.get(i).equals("?")) { 
           score -= 0.25;
 } 
        } 
        return score; 
    }
```
# **PART B:**

```
 public String highestScoringStudent(ArrayList<String> key) 
    { 
        StudentAnswerSheet highest = sheets.get(0); 
        for (StudentAnswerSheet sheet : sheets) { 
            if (sheet.getScore(key) > highest.getScore(key)) { 
            highest = sheet;
 } 
        } 
        return highest.getName(); 
    }
```
## **Question 4: Game Design (Design)**

## **PART A:**

```
 public class RandomPlayer extends Player 
   \{ public RandomPlayer(String aName) 
\{super(aName);
 } 
        public String getNextMove(GameState state) 
\{ ArrayList<String> possibleMoves = state.getCurrentMoves(); 
           if (possibleMoves.size() == 0) { 
           return "no move";<br>}
 } 
           else { 
               int randomIndex = (int)(Math.random()*possibleMoves.size()); 
            return possibleMoves.get(randomIndex); 
 } 
 } 
    }
```
# **PART B:**

```
 public void play() 
    { 
         System.out.println("Initial state:" + state); 
         while (!state.isGameOver()) { 
             Player currPlayer = state.getCurrentPlayer(); 
             String currMove = currPlayer.getNextMove(state); 
             System.out.println(currPlayer.getName() + ": " + currMove); 
             state.makeMove(currMove); 
         } 
        Player winner = state.getWinner();
        if (winner != null) {
            System.out.println(winner.getName() + " wins"); 
 } 
         else { 
        System.out.println("Game ends in a draw");<br>}
 } 
    }
```